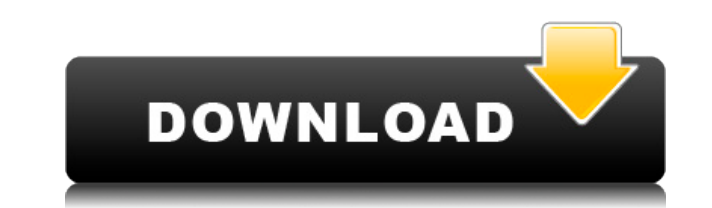

## **VisualRoute Lite Edition 2010 Crack Free Latest**

VisualRoute Lite — это легкое приложение, созданное специально для помощи в выполнении операций тестирования трассировки для обнаружения проблем с подключением. Поскольку это приложение на основе Java, вам необходимо установить рабочую среду перед запуском приложения. Кроме того, вам предлагается информация о потере пакетов, длине маршрута, альтернативных маршрутах, поиске DNS, полученном TLL, а также краткий вывод анализа о пропускной способности маршрута. Дополнительные инструменты позволяют пользователям измерять качество интернет-соединения для VoIP, выполнять тесты пропускной способности для проверки скорости Интернета и просматривать графически представленную информацию. Во время нашего тестирования мы заметили, что VisualRoute Lite выполняет задачу очень быстро и без ошибок на протяжении всего процесса. Как и следовало ожидать от такой небольшой утилиты, ей удается не тратить много системных ресурсов, поэтому она не снижает производительность системы и не мешает работе других программ. Отсутствие выделенных параметров может быть хорошей новостью только для новичков, так как они могут освоить процесс с минимальными усилиями. Однако более опытным пользователям может показаться довольно неудобным работать с инструментом, имеющим ограниченные возможности. Программа не позволяет пользователям просматривать маршруты подключения на карте мира, получать информацию поиска WHOIS для поиска доменных имен и IP-адресов, а также находить информацию о стране или местоположении и сетевом провайдере для каждого перехода и отображать время отклика для разных домены. Подводя итог, VisualRoute Lite предлагает простое программное решение, помогающее пользователям выявлять возможные проблемы с подключением. VisualRoute Lite Edition 2010 Serial Key Загрузки — Обычно, когда вы выполняете поиск в Интернете с помощью Google, вы можете найти информацию об интересующих вас компаниях. Если вам нравится большинство людей, вы в основном хотите узнать больше об их продуктах и Сервисы. Что ж, все, что вам нужно сделать, это создать бесплатную учетную запись в Google, ввести поиск по ключевым словам, о которых вы хотите узнать больше, и вскоре вы у время, какую информацию вы получите. Кроме того, Google может сообщить вам, есть ли у вас дополнительная информация о другую тему, когда вы вводите некоторые ключевые слова, связанные с другим поиском. С другой стороны, Google также показывает, следит ли веб-сайт за вашим поисковые запросы, помогая вам контролировать, кто может использовать ваше имя в качестве ссылки для их веб-сайта. Вы можете указать, что если веб-сайт ссылается на вас, люди, которые перейдут по ссылке, не увидят никакой рекламы на вашем поиски. Последнее, но

## **VisualRoute Lite Edition 2010 Crack+**

Список изменений: \* Почтовое уведомление об ошибке в старой версии \* Возможность изменения параметров, связанных с обнаружением службы \* Возможность изменения инструментов мониторинга \* Возможность выбора проксисервера с основного сервера \* Возможность сохранять и загружать настройки подключения \* Поддержка протоколов NetBIOS, EDDP и AppleTalk. \* Поддержка инструментов Traceroute и DumpInternetHostName. \* Возможность измерения скорости соединения и выполнения тестов пропускной способности \* возможность получить MAC-адрес \* возможность отправлять электронные письма с запросами в службу поддержки \* Подавление числовых значений для соединений с истекшим сроком действия \* Возможность автоматически активировать интернет-соединение на экране входа в систему \* Возможность автоматического перевода компьютера в спящий режим по окончании сеанса \* возможность сравнить изменения в текущей версии с изменениями в более старых версиях \* возможность перевести компьютер в спящий режим нажатием кнопки питания Подробности: VisualRoute Lite Edition — это утилита, позволяющая выполнять операции тестирования трассировки для обнаружения проблем с подключением. Поскольку это приложение на основе Java, вам необходимо установить рабочую среду перед запуском приложения. Кроме того, вам предлагается информация о потере пакетов, длине маршрута, альтернативных маршрутах, поиске DNS, полученном TLL, а также краткий вывод анализа о пропускной способности маршрута. Дополнительные инструменты позволяют пользователям измерять качество интернет-соединения для VoIP, выполнять тесты пропускной способности для проверки скорости Интернета и просматривать графически представленную информацию. Во время нашего тестирования мы заметили, что VisualRoute Lite выполняет задачу очень быстро и без ошибок на протяжении всего процесса. Как и следовало ожидать от такой небольшой утилиты, ей удается не тратить много системных ресурсов, поэтому она не снижает производительность системы и не мешает работе других программ. Отсутствие выделенных параметров может быть хорошей новостью только для новичков, так как они могут освоить процесс с минимальными усилиями. Однако более опытным пользователям может показаться довольно неудобным работать с инструментом, имеющим ограниченные возможности. Программа не позволяет пользователям просматривать маршруты подключения на карте мира, получать информацию поиска WHOIS для поиска доменных имен и IP-адресов, а также находить информацию о стране или местоположении и сетевом провайдере для каждого перехода и отображать время отклика для разных домены. Подводя итог, VisualRoute Lite предлагает простое программное решение, помогающее пользователям выявлять возможные проблемы с подключением. Описание VisualRoute Lite Edition 2010: Список изменений: \* 1eaed4ebc0

VisualRoute Lite — это легкое приложение, созданное специально для помощи в выполнении операций тестирования трассировки для обнаружения проблем с подключением. Поскольку это приложение на основе Java, вам необходимо установить рабочую среду перед запуском приложения. Кроме того, вам предлагается информация о потере пакетов, длине маршрута, альтернативных маршрутах, поиске DNS, полученном TLL, а также краткий вывод анализа о пропускной способности маршрута. Дополнительные инструменты позволяют пользователям измерять качество интернет-соединения для VoIP, выполнять тесты пропускной способности для проверки скорости Интернета и просматривать графически представленную информацию. Во время нашего тестирования мы заметили, что VisualRoute Lite выполняет задачу очень быстро и без ошибок на протяжении всего процесса. Как и следовало ожидать от такой небольшой утилиты, ей удается не тратить много системных ресурсов, поэтому она не снижает производительность системы и не мешает работе других программ. Отсутствие выделенных параметров может быть хорошей новостью только для новичков, так как они могут освоить процесс с минимальными усилиями. Однако более опытным пользователям может показаться довольно неудобным работать с инструментом, имеющим ограниченные возможности. Программа не позволяет пользователям просматривать маршруты подключения на карте мира, получать информацию поиска WHOIS для поиска доменных имен и IP-адресов, а также находить информацию о стране или местоположении и сетевом провайдере для каждого перехода и отображать время отклика для разных домены. Подводя итог, VisualRoute Lite предлагает простое программное решение, помогающее пользователям выявлять возможные проблемы с подключением. Скриншоты VisualRoute Lite Edition 2010: ]]> Облегченная версия 2009 г. 18 мая 2009 г. 18:49:00 +0000 Lite Edition 2009 — небольшая утилита, помогающая выполнять операции тестирования трассировки для обнаружения проблем с подключением. VisualRoute Lite Edition 2009 не влияет на производительность и использование системы, а также не мешает другим функциям компьютера. Функции: - Отображение маршрутов подключения и измерение скорости и качества вашего интернет-соединения; - Предоставляет информацию о потере пакетов, длине маршрута

## **What's New In VisualRoute Lite Edition 2010?**

VisualRoute Lite — это легкое приложение, предназначенное для помощи в выполнении тестирования трассировки в Интернете. Приложение создает traceroute из вашего IP-адреса, порта и доменного имени или диапазона IP-адресов. VisualRoute Lite выполняет базовый анализ трассировки домена, определяя пропускную способность каждого прыжка в маршруте. Приложение предлагает конкретную информацию о времени работы маршрутизатора, времени отклика, потере пакетов и альтернативных маршрутах. Основное преимущество использования приложения VisualRoute Lite заключается в том, что вы можете выполнить эту функцию за короткий промежуток времени, не замедляя работу вашего ПК. Поскольку это облегченное приложение основано на Java, пользователям следует установить рабочую среду, прежде чем приступать к работе. Скриншоты VisualRoute Lite Edition 2010: В последнее время все больше и больше людей сталкиваются с необходимостью блокировать и разблокировать свои мобильные телефоны. На самом деле, знаете ли вы, что некоторые из новейших моделей способны подключаться к беспроводным сетям с расстояния 12 футов. Итак, как лучше всего обезопасить свой мобильный телефон? Если вам лень и вы просто пытаетесь посмотреть телевизор, Netflix — отличный выбор. Помогает то, что на Netflix есть миллионы фильмов и телешоу, которые доступны для потоковой передачи мгновенно. Итак, каковы некоторые из лучших способов смотреть запоем? По состоянию на 1 июля 2010 г. большинство кабельных компаний значительно увеличили размер своих лимитов данных. Это означает, что вы, вероятно, увидите, что ежемесячное использование данных значительно увеличится в течение следующих нескольких месяцев. В результате, вот 4 способа, которыми вы можете управлять своими данными, не отказываясь от качества жизни. Если вы хотите испытать самое технологичное программное и аппаратное обеспечение, новый Nexus 5 от Google, безусловно, поможет вам в этом. Со всеми функциями, которые есть на борту, это будет интересное устройство для использования, даже если у вас нет данных для использования. С процессором, оснащенным набором микросхем NVIDIA Tegra 4, устройству удается достичь устойчивой одноядерной производительности 2,3 ГГц, хотя Google все еще публикует спецификации устройства, поэтому оно может стать лучше. Вы когда-нибудь замечали, как много старых актеров вы видите в фильмах и сериалах? Вы увидите их еще больше в своей жизни из-за новых изменений, инициированных Американской ассоциацией кинематографистов (MPAA). Согласно Hollywood Reporter, вот некоторые

## **System Requirements:**

Список изменений: - В игру добавлено больше гвардейцев и четырех стражей. - Увеличено максимальное количество доступных в любой момент времени до 200. - Метод расчета силы изменен на комбинацию нескольких констант, что должно сделать игру более честной в будущее.- Изменяет способ потребления ресурсов Blips. Это окажет большое влияние на все. - Игра теперь сохраняет только «Общие настройки» после того, как игрока попросили изменить их. Это очень помогает при отладке. Игровые объекты теперь выбираются в правильном порядке, что означает, что вы можете делать такие вещи, как

Related links: